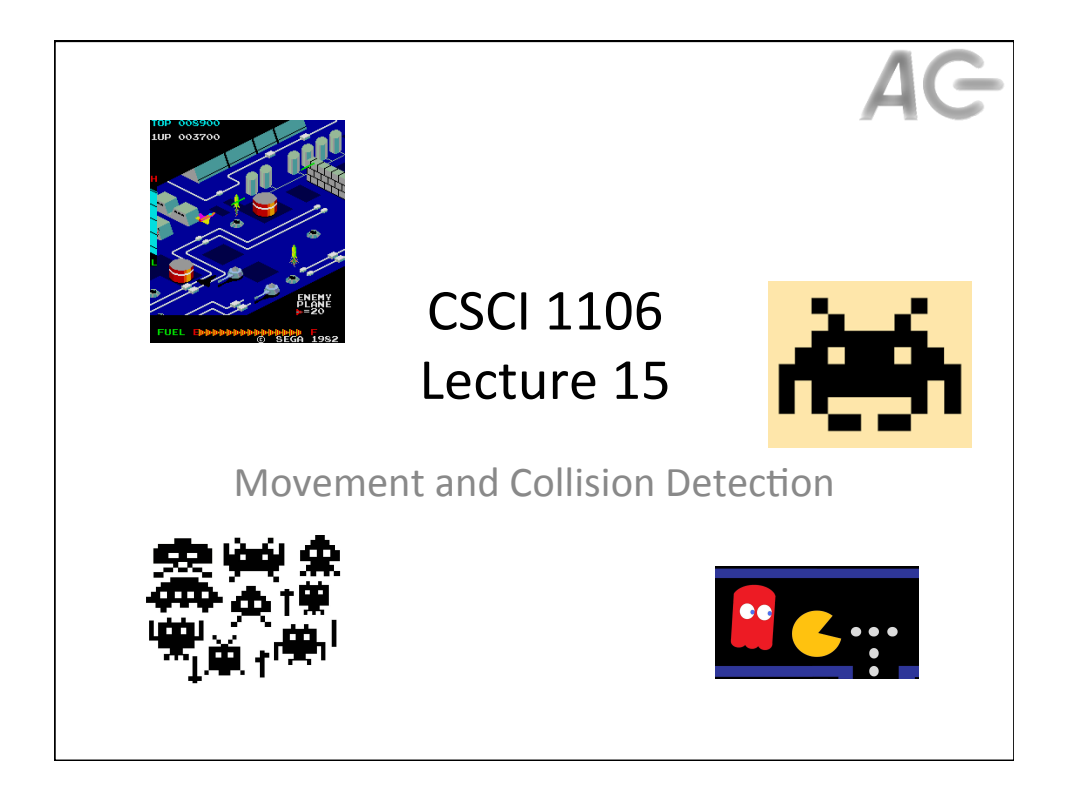

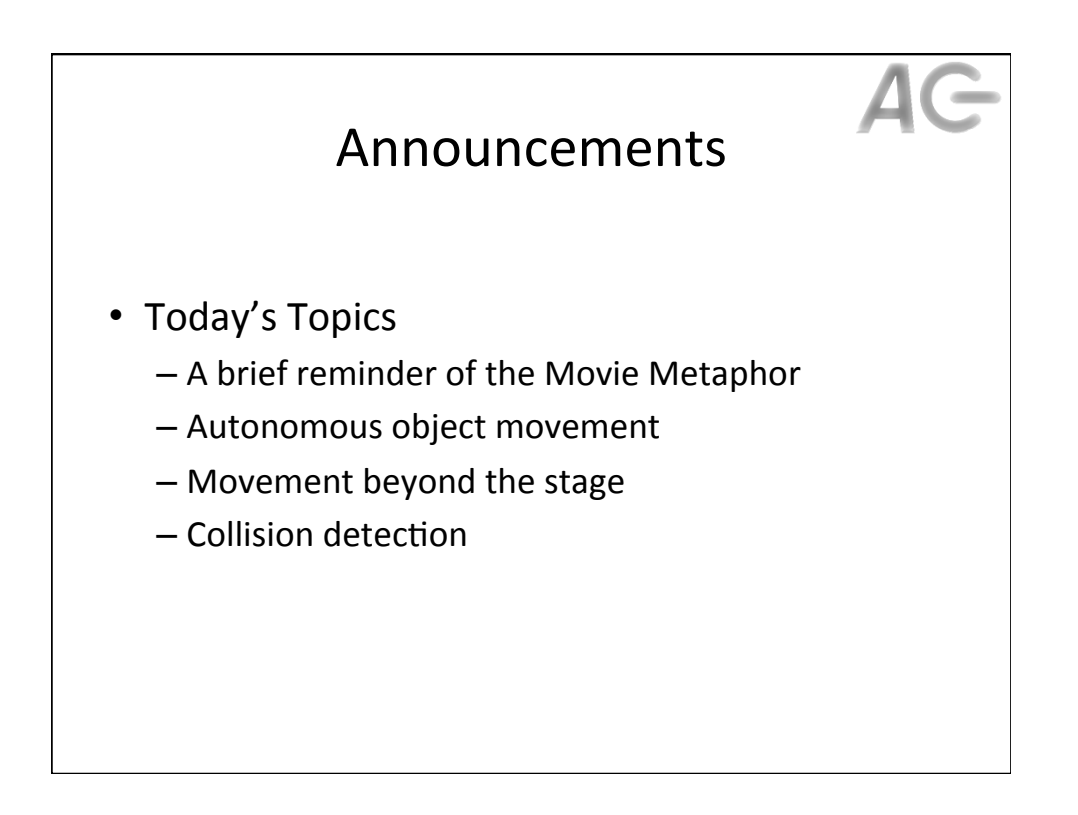

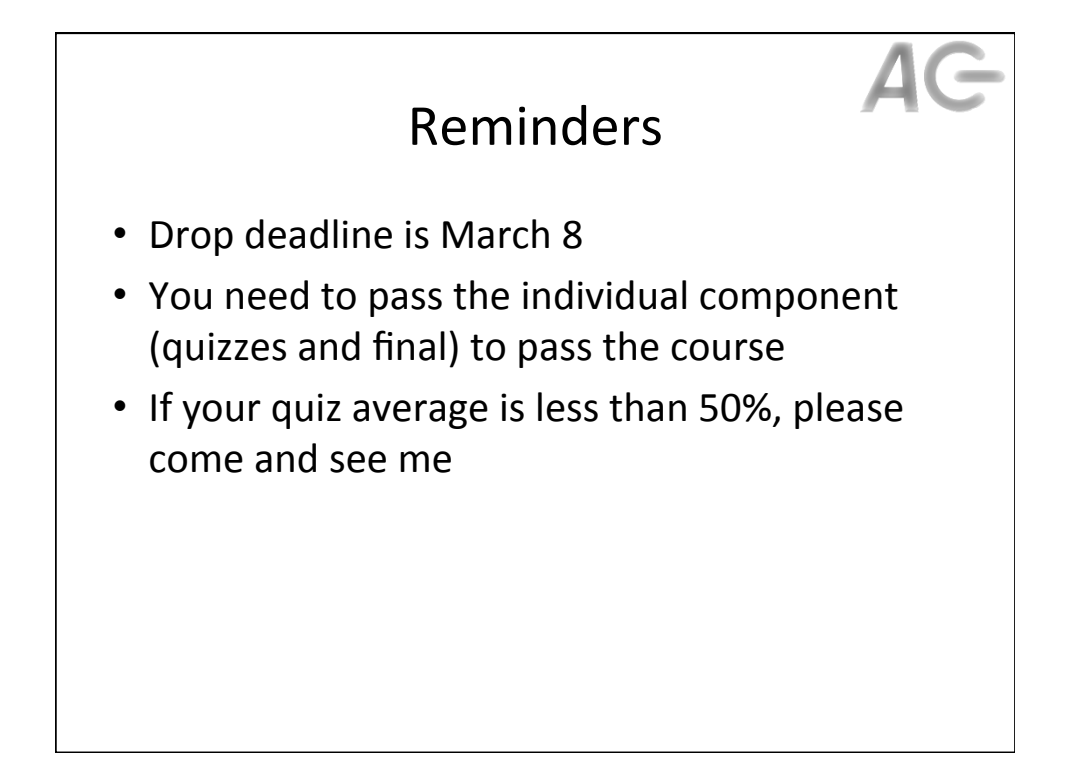

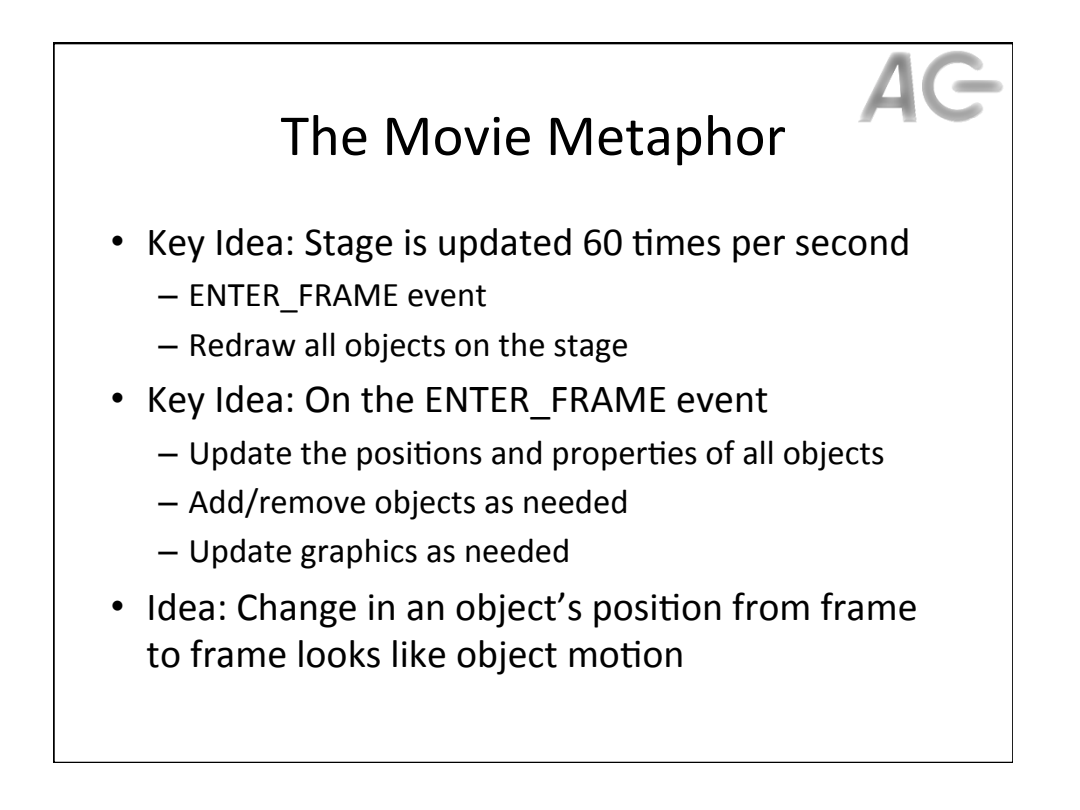

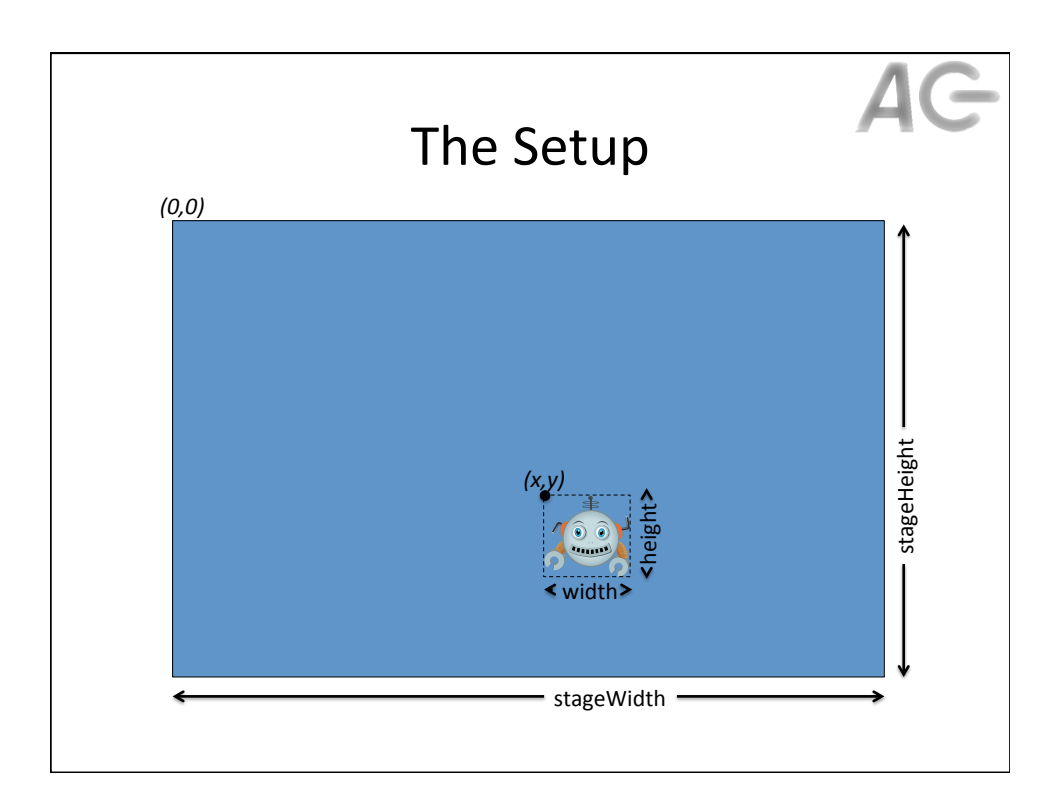

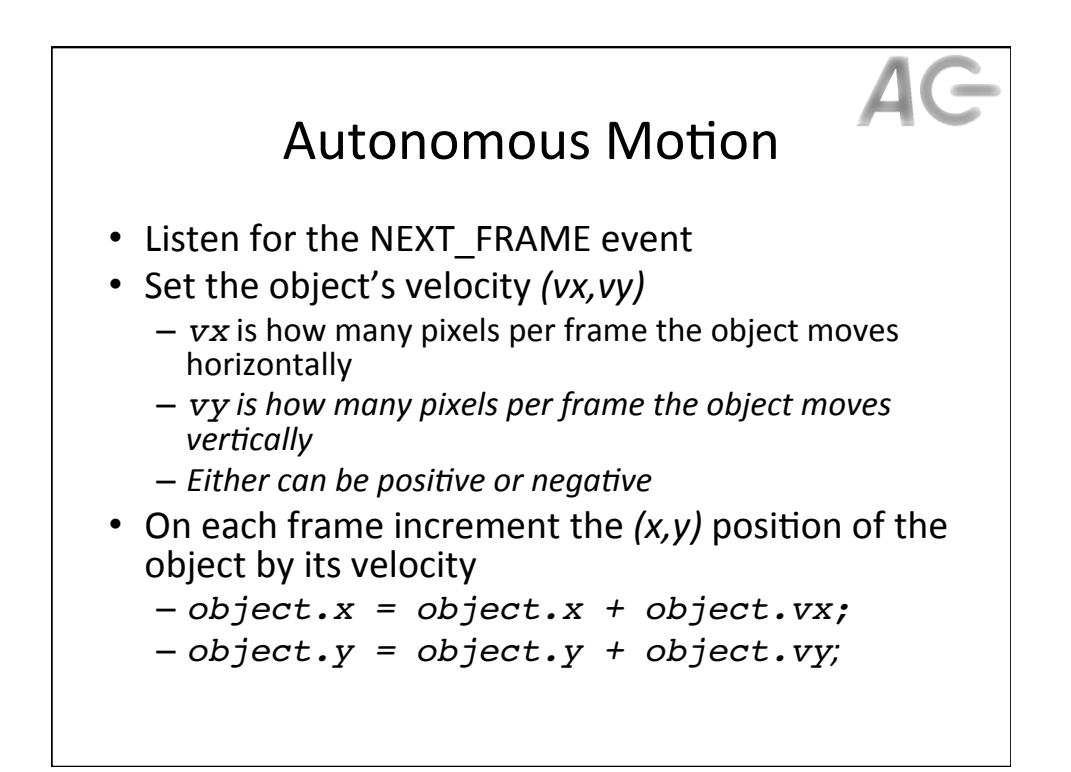

## **Issues with Motion**

- Where should we set the object's velocity?
- What does it mean if the velocity is negative?
- What happens if the velocity is too great?
- Must the velocity be constant?
- What happens if we hit the wall?

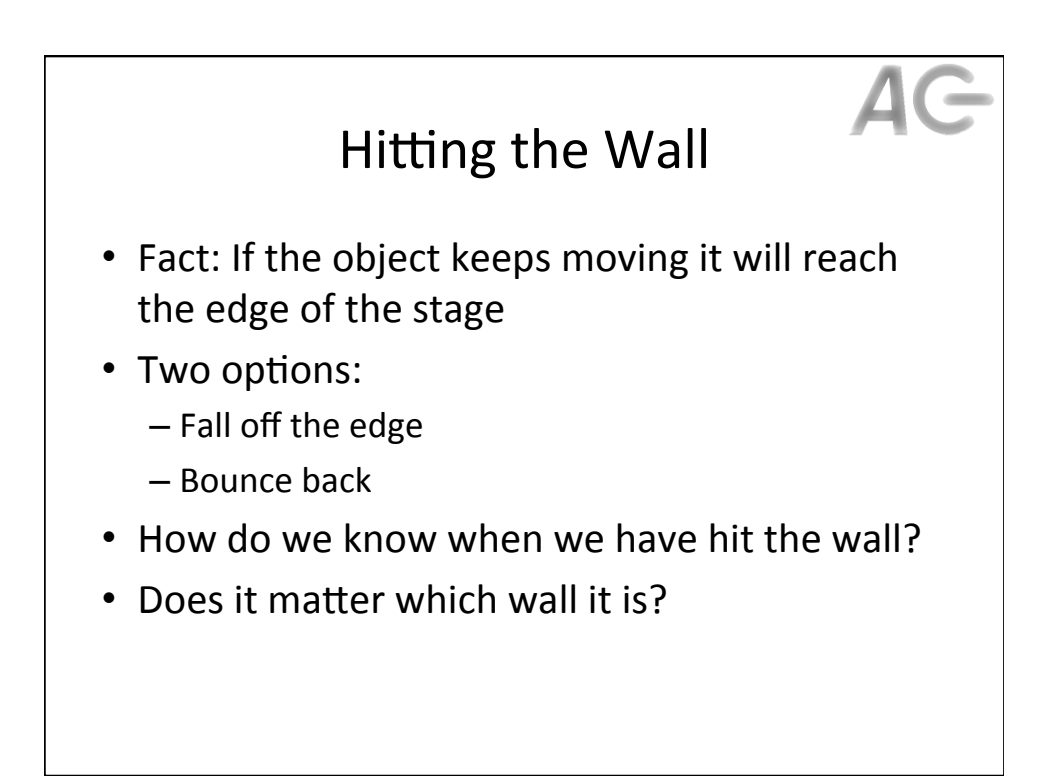

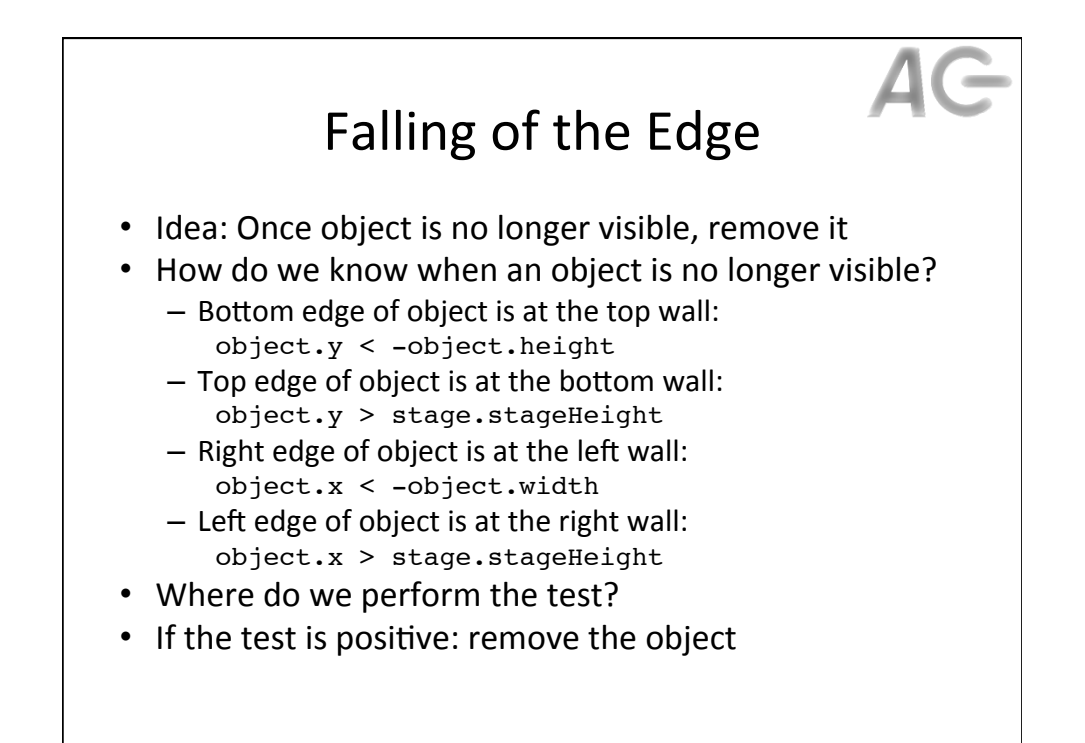

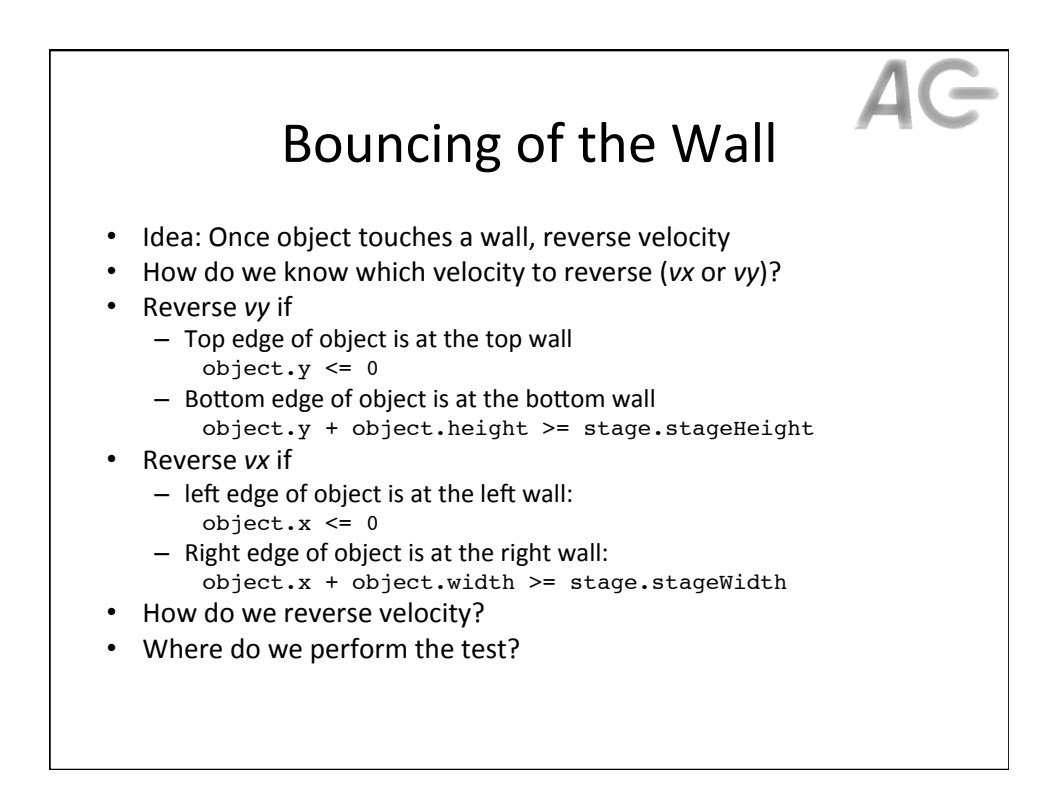

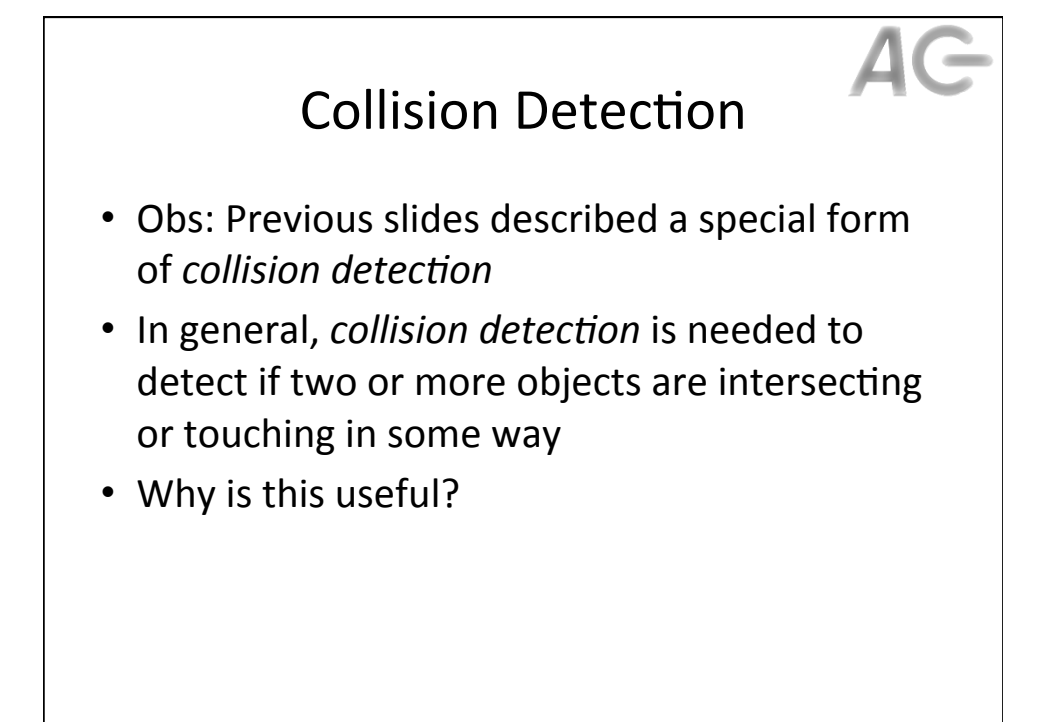

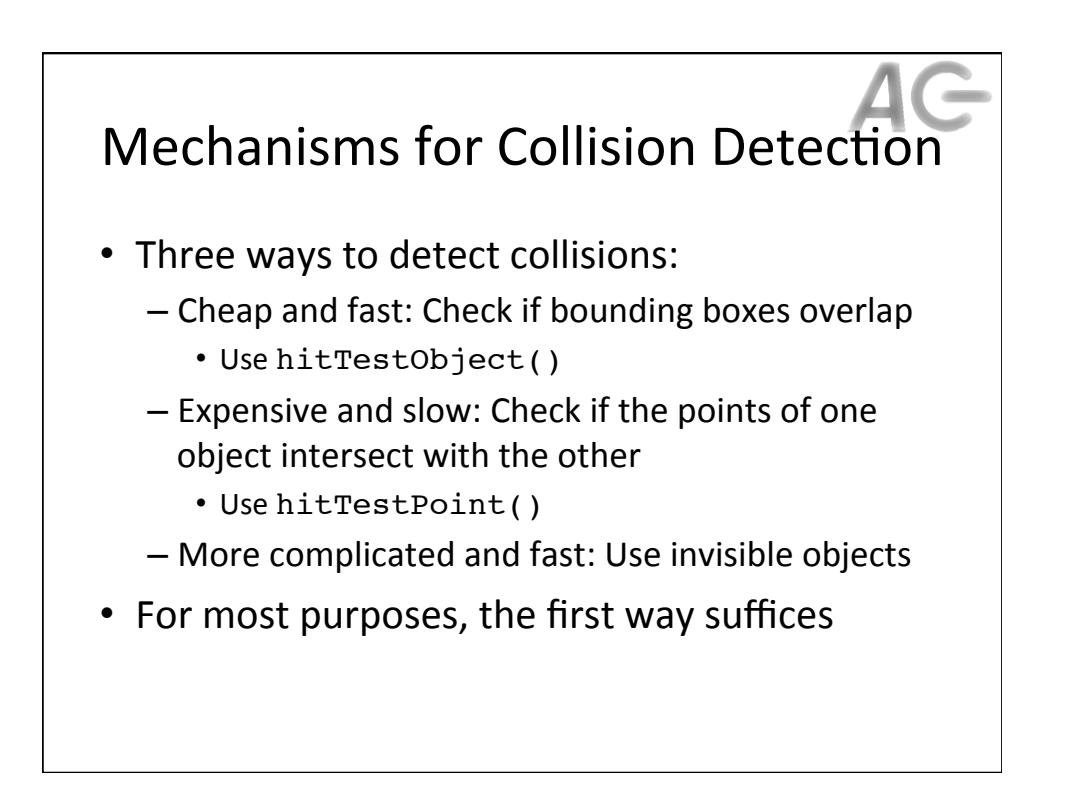

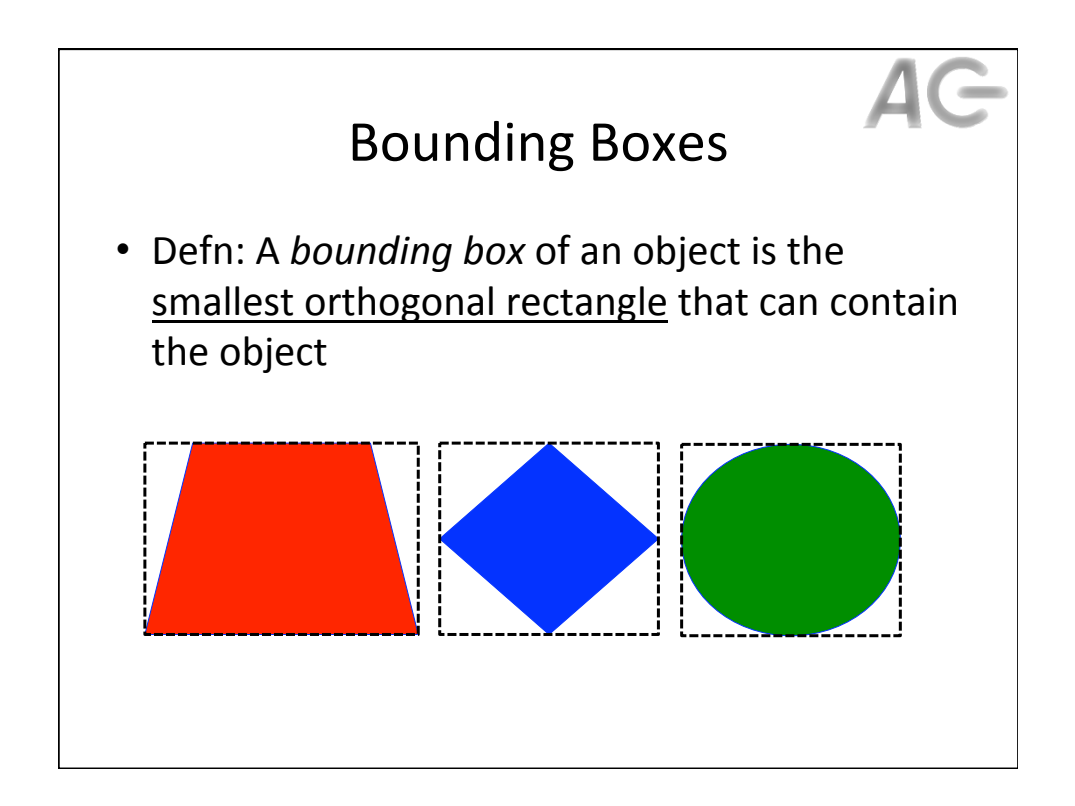

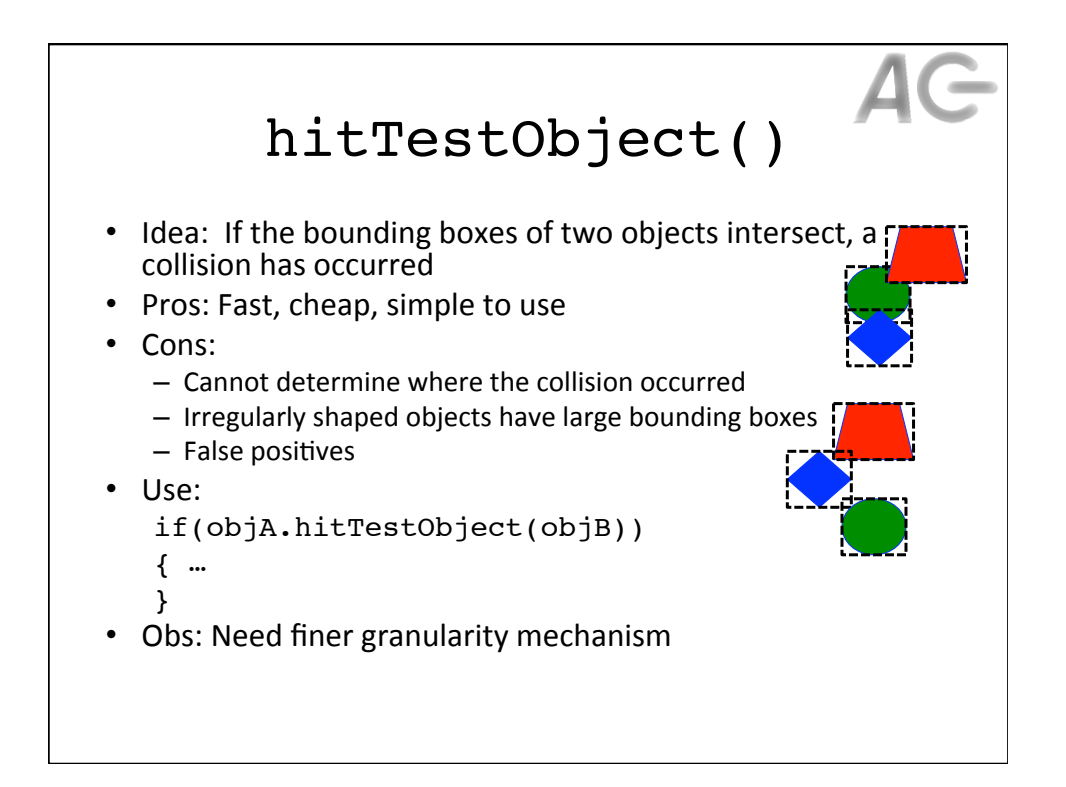

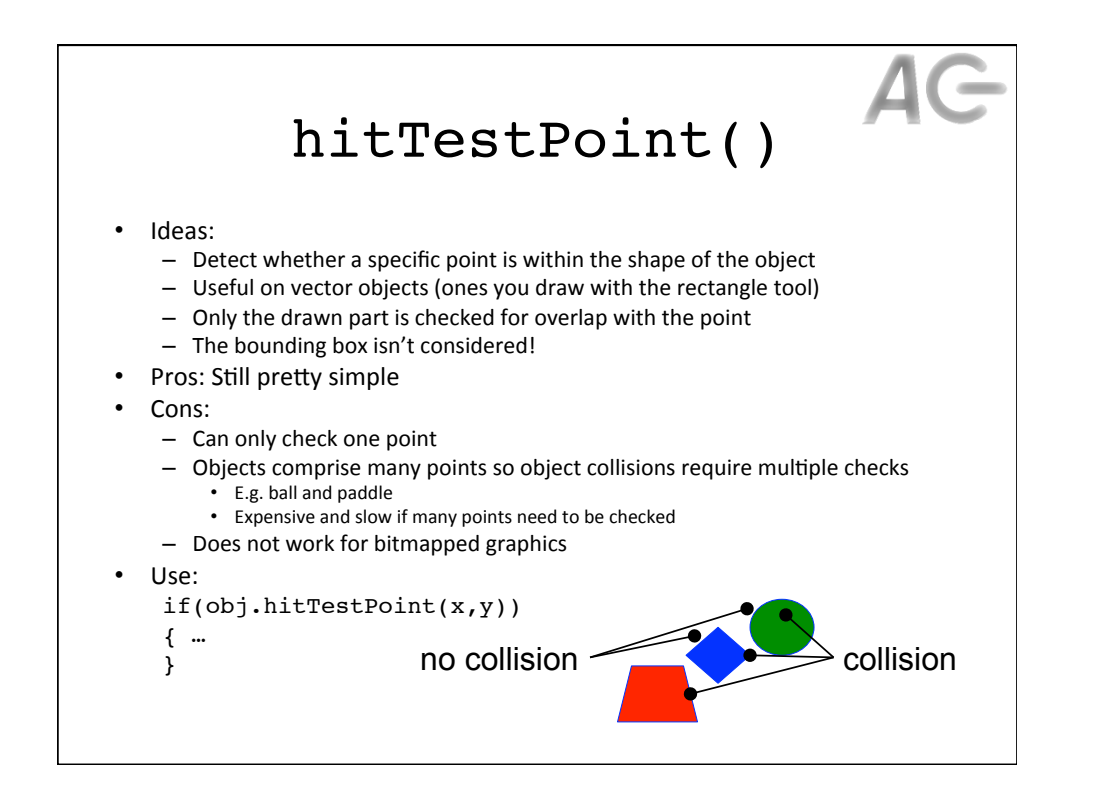

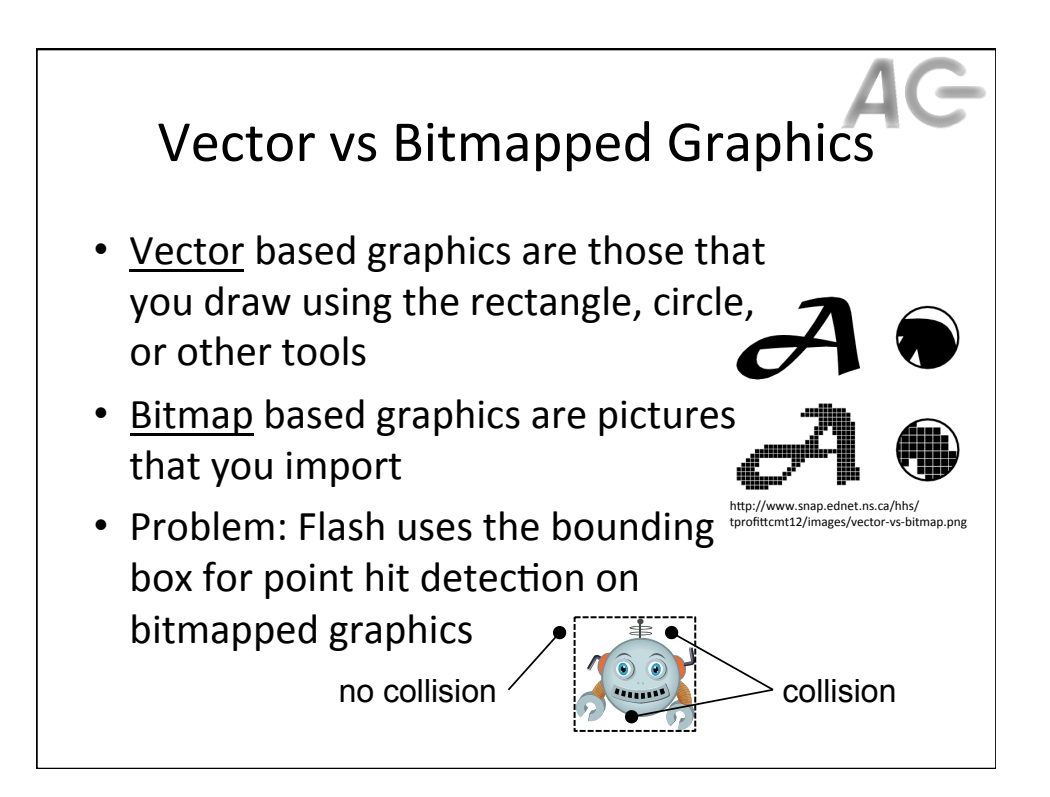

## A Compound Approach

- Problem:
	- $-$  Need to use hitTestObject() on irregular shaped object
	- Bounding box of object differs from object shape
- Solution:
	- $-$  Create invisible objects within this object with smaller bounding boxes
	- $-$  Use the smaller bounding boxes to detect collisions

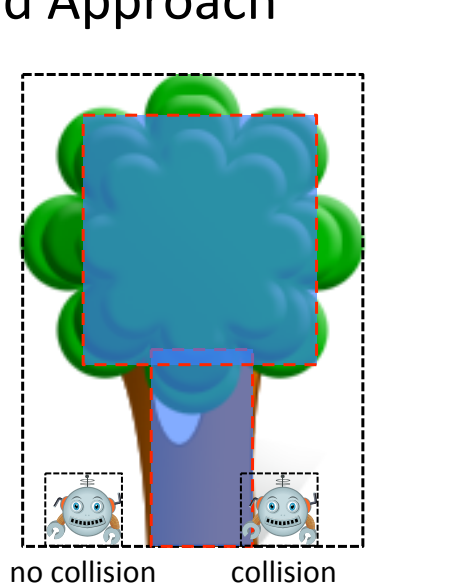

AG